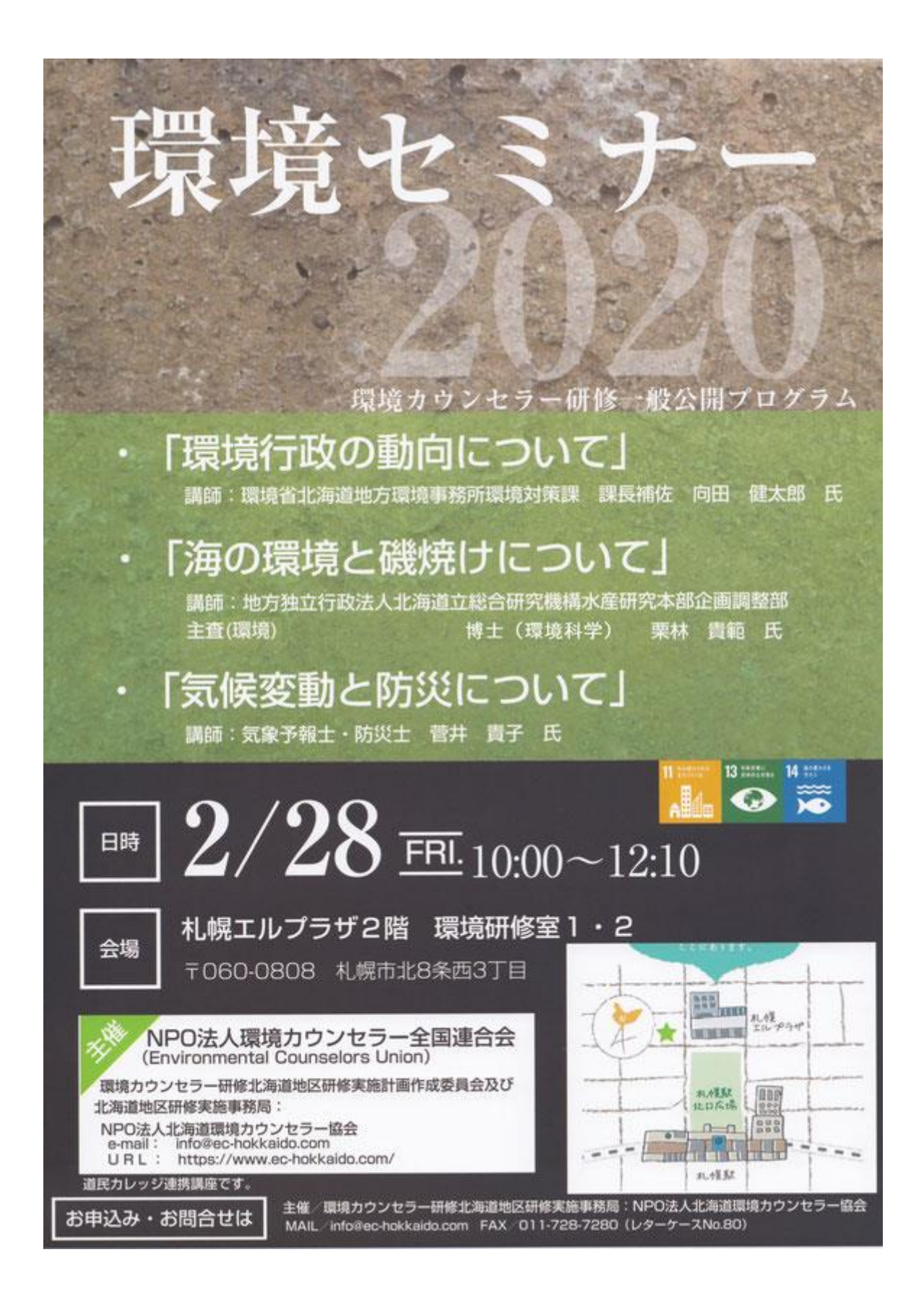

## 環境セミナー2020

## F A X 申込用紙

FAX送信先: 011-728-7280 (レターケースNo.80) 宛先

NPO法人北海道環境カウンセラー協会事務局 行き (レターケースNo.80)

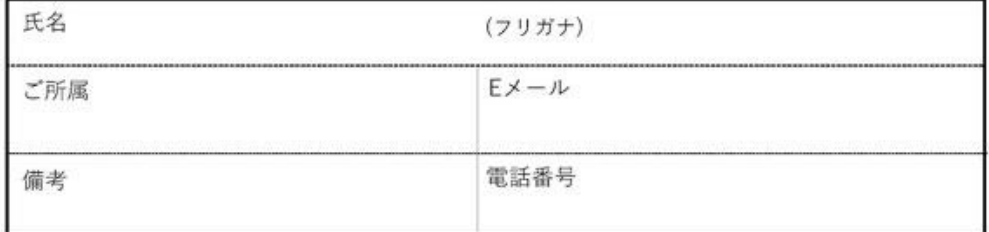

※WEBサイト・Eメールからのお申し込みも可能です。

WEBサイト https:www.ec-hokkaido.com

Eメール info@ec-hokkaido.com

電話のお申し込みには対応しておりませんのでご了承ください。

申込締切: 2月26日 (水) までにお申し込みください。

本申込用紙にご記入いただいた個人情報につきましては、環境セミナー2020における受付事務及び情報提供 のみに使用し、責任をもって管理いたします。 なお、入場票の発送等の事前連絡はいたしません。申込後、当日会場へお越しください。申込多数により ご参加いただけない場合には、事務局よりその旨、ご連絡いたします。